### **PASO A PASO PARA REALIZAR UNA VALORACIÓN ERGONÓMICA INICIAL DE EMPRESAS**

Cuando llegas a una organización la cual te contrata para la prevención y control de enfermedades osteomusculares asociadas al trabajo, estos tienen la expectativa de que resolverás todos sus problemas, pensarán que si eres un fisioterapeuta o terapeuta ocupacional, conoces el origen de las patologías osteomusculares y que rápidamente sabrás como controlarlo y nada más lejos de la realidad.

Es importante que dejes claro a la empresa que tu trabajo debe ser organizado y sistemático, no podrás darle una respuesta exacta del tiempo que tardarás en el diseño de controles, hasta que no hayas realizado una valoración inicial.

En dicha valoración debes tener en cuenta varios aspectos que te darán información relevante respecto al comportamiento tanto de la accidentalidad como de las enfermedades asociadas a desordenes musculo esqueléticos.

#### **Paso 1.**

**Conocer el perfil sociodemográfico de la población trabajadora:** lo cual se refiere al resumen de las características sociales y demográficas de los trabajadores, en donde tendrás la información de:

- Estado civil
- Nivel educativo
- Tipo de vivienda: propia, familiar, alquilada
- Cargo
- Antigüedad en la empresa
- Antigüedad en el cargo
- Género
- Edad
- Número de personas que dependen económicamente del trabajador
- Nivel socioeconómico: alto, medio, bajo
- Tipo de cargo: jefatura, profesional, analista, técnico, auxiliar, asistente, operario o cualquier otro tipo que haya en la compañía

www.fisiosaludlaboral.com www.fisiosaludlaboral.com

- Tipo de contrato
- Sistema de pago: por producción, salario fijo
- Fuma: cuantos cigarrillos al día, desde hace cuánto tiempo
- Realiza actividad física: que tipo y con qué frecuencia, tiempo dedicado
- Consume bebidas alcohólicas: frecuencia

El perfil sociodemográfico te va a servir para conocer datos de importancia para un buen diagnóstico, variables que pueden influir en la aparición de lesiones osteomusculares, te ayudaran al análisis de los resultados del siguiente paso y también para plantear posteriormente controles principalmente organizacionales.

Del perfil sociodemográfico escoge inicialmente las variables de género, edad, nivel educativo, cargo y sistema de pago, como las principales para esta evaluación ergonómica.

### **Paso 2.**

**Análisis del ausentismo de la compañía:** este es un punto relevante que te dará información valiosa del comportamiento de las enfermedades y accidentes osteomusculares en la compañía.

Entonces, cómo debes hacer este análisis?

Solicita a la compañía la matriz de ausentismo, la cual es un insumo que toda empresa organizada debe tener, de no ser así puedes ofrecerte a diseñarla.

La empresa debe tener en la matriz datos mínimos como estos:

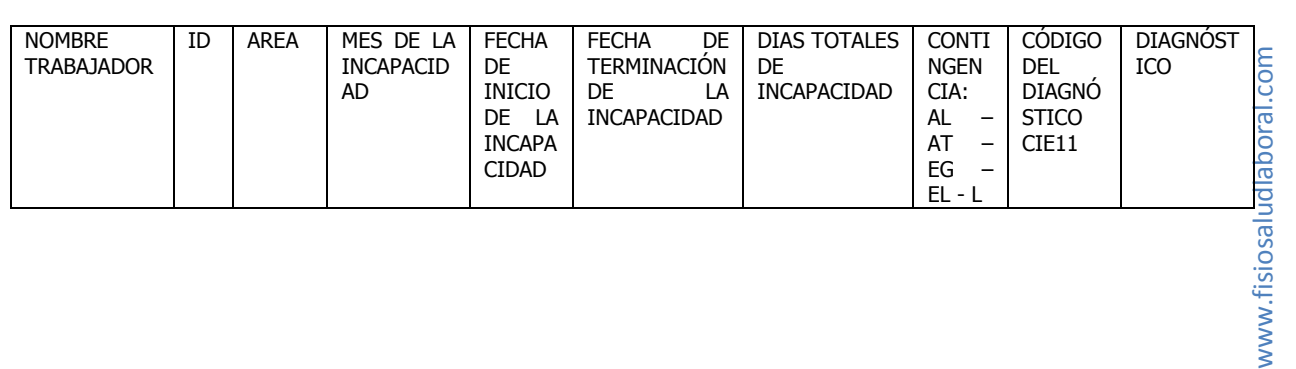

www.f

ID: identificación del trabajador

AL: accidente laboral

AT: accidente de transito

EG: enfermedad general

EL: enfermedad laboral

L: licencia de maternidad

Esta información te va a permitir conocer los principales diagnósticos osteomusculares por los cuales se ausentan los trabajadores de la compañía, en qué área se presentan esas ausencias, también medir indicadores.

Si la empresa no tiene esta información, incluye en tu asesoría la ejecución de dicha matriz.

El ejemplo anterior es una matriz básica, pero puedes incluir otros datos que te ayudaran en el análisis, tal como género, edad, segmento corporal afectado, si es un accidente de trabajo podrías incluir una columna de investigación realizada sí o no, etcétera.

#### **Paso 3.**

Recopilar información de trabajadores con enfermedad laboral osteomuscular: debe incluir mínimo los últimos dos años, esta información debe estar organizada en una matriz como la siguiente:

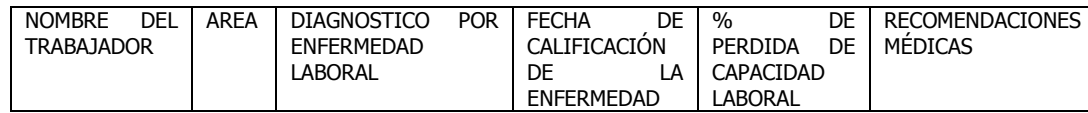

www.fisiosaludlaboral.com www.fisiosaludlaboral.com

Si no está organizada la información anterior te sugiero que lo hagas. Lo vas a necesitar al momento de diseñar tu programa de vigilancia epidemiológica de salud osteomuscular.

Si tienes la información anterior pasas al siguiente nivel de la valoración, es decir conocer la empresa directamente, para lo cual lo ideal es usar una herramienta que te permita identificar cada uno de los aspectos relevantes de la ergonomía de la compañía.

#### **Paso 4.**

Valoración inicial ergonómica de la empresa: una vez finalizados los pasos anteriores debemos pasar a la valoración general del riesgo ergonómico.

Recuerda que aunque tu enfoque como fisioterapeuta es la prevención de accidentes y enfermedades asociados al sistema musculo esquelético, no debes centrarte únicamente en lo que parece obvio de observar.

El enfoque debe ser general, teniendo en cuenta que la ergonomía de acuerdo a la definición de la Asociación Internacional de Ergonomía es una disciplina científica de carácter multidisciplinar, que estudia las relaciones entre el hombre, la actividad que realiza y los elementos del sistema en que se halla inmerso, con la finalidad de disminuir las cargas físicas, mentales y psíquicas del individuo y de adecuar los productos, sistemas, puestos de trabajo y entornos a las características, limitaciones y necesidades de sus usuarios; buscando optimizar su eficacia, seguridad, confort y el rendimiento global del sistema.

Entonces cuando tenemos seguridad, confort, eficacia y rendimiento de nuestro cuerpo a la vez durante el desempeño laboral las posibilidades de lesiones osteomusculares son mínimas.

Teniendo en cuenta lo anterior escogí como herramienta de valoración la Lista de Comprobación Ergonómica, diseñada por la Organización Internacional del Trabajo OIT y la Asociación Internacional de Ergonomía AIE.

Te recomiendo escoger el área para iniciar de acuerdo al resultado de los tres primeros pasos, si estos no te generan un área prioritaria empieza por la más grande. Si es una empresa pequeña puedes aplicarla el mismo día a toda la empresa.

La lista de comprobación ergonómica se enfoca en 10 áreas, en cada una de ellas la ergonomía tiene influencia.

- Manipulación y almacenamiento de materiales
- Herramientas manuales
- Seguridad de la maquinaria de producción
- Diseño del puesto de trabajo
- Iluminación
- Locales
- Riesgos ambientales
- Servicios higiénicos y locales de descanso
- Equipos de protección individual
- Organización del trabajo

Te sugiero utilizar para su aplicación un *[formato](http://www.insht.es/InshtWeb/Contenidos/Documentacion/TextosOnline/Guias_Ev_Riesgos/ComprobacionErgonomica/Lista_comprobacion.pdf)* como el del instituto Nacional de Seguridad e Higiene en el Trabajo, donde puedas describir las observaciones de cada ítem y si requiere o no alguna acción de mejora.

Para tener una guía sobre las observaciones, correcciones o recomendaciones, ingresa a la página [ergonautas](https://www.ergonautas.upv.es/metodos/lce/lce-ayuda.php) de la Universitat Politécnica de Valencia, en ella das click sobre cada uno de los ítems y puntos de comprobación y te indicaran como deberías encontrar estos puntos y que cambios hacer en el caso de no encontrarse de la forma esperada.

Al finalizar los 4 pasos tendrás claro cuáles son las área prioritarias para profundizar en el análisis, también podrás reconocer que tipo de metodología usaras para el mismo de acuerdo a lo observado: movimientos repetitivos, manipulación de cargas, posturas forzadas, entre otras.

A si mismo generar acciones de mejoras o controles de prevención.